# **GENEBINGO: IDENTIFICAÇÃO DE GENES UTILIZANDO REDE NEURAL ARTIFICIAL**

# **Dieval Guizelini, Fábio de Oliveira Pedrosa, Jeroniza Nunes Marchaukoski, Lucas Martins Ferreira, Maria Berenice Reynaud Steffens, Michelly Alves C. Gehlen, Roberto Tadeu Raittz**

Programa de Pós-Graduação em Bioinformática, Universidade Federal do Paraná, 81520-260, Brasil dievalg@gmail.com, fpedrosa@ufpr.br, jeroniza@ufpr.br, lucas@lmferreira.com, berenice.steffens@gmail.com, [cegempac.michelly@gmail.com,](mailto:cegempac.michelly@gmail.com) raittz@ufpr.br

**Resumo –** Este artigo descreve uma nova aplicação computacional, o GeneBingo, para encontrar genes nos genomas microbianos. Os testes realizados apresentam um desempenho médio de 36,57% superior aos resultados obtidos pelo GLIMMER (aplicação mais utilizada para este fim). O GeneBingo explora a aplicação de Rede Neural Artificial para classificação das "*Open reading frame*s" candidatas. Para desenvolvimento da rede foram identificadas características baseadas em métodos conhecidos como RBSFinder, FramePlot, percentual de GC e dicionários com regiões promotoras ou reguladoras.

**Palavras-Chave –** Rede Neural Artificial, Open Reading Frames (ORF), Reconhecimento de Padrões, anotação de genomas.

# **1 Introdução**

O desenvolvimento de novos equipamentos e técnicas de sequenciamento de DNA tem possibilitado o crescimento exponencial da quantidade de organismos com genomas completamente seqüenciados. A análise desses genomas tem apresentado uma grande densidade de regiões que codificam proteínas, geralmente com 90% ou mais da sequências do DNA [19].

Após o sequenciamento, em geral, os pesquisadores utilizam os programas GLIMMER [19], Gene Locator and Interpolated Markov ModelER do Institute for Genomic Research (TIGR) [4] e o RBS Finder [20] para identificar as regiões que codificam proteínas. Estas aplicações utilizam modelos de Markov [5]. O programa mais utilizado o GLIMMER classifica em média 57% dos genes [4]. A manipulação destes programas exige grande experiência e sensibilidade do pesquisador na área de genômica e uma expressiva necessidade de realizar várias iterações.

Este trabalho propõe a utilização de Rede Neural Artificial (ANN) [8] como método alternativo aos Modelos Ocultos de Markov [5]. Segundo Lancashire et al [8] as principais vantagens no uso de Redes Neurais Artificiais são que os dados podem apresentar relações e inter-relações complexas, são tolerantes a falhas e possui a capacidade de generalização.

O método Free Associative Neurons (FAN) [3, 21] foi criado em 1998 e aperfeiçoado em 2002, é uma ANN híbrida, que apresenta uma abordagem neuro-fuzzy para reconhecimento supervisionado de padrões.

Este artigo apresenta um programa que usa ANN para a busca regiões codificadoras de proteínas em sequências de DNA. Os estudos foram realizados nos domínios Bactéria e Archaea, porém a metodologia pode ser aplicada aos outros domínios.

# **2 Metodologia**

Este trabalho utiliza as abordagens qualitativas e quantitativas. Estudo e aplicação do método dedutivo.

Neste trabalho foi adotada uma metodologia própria, composta pelas etapas a seguir:

- Obtenção de genomas seqüenciados e anotados;
- Obtenção de um conjunto conhecido de ORFs (Open Reading Frames) verdadeiras;
- Obtenção de um conjunto de falsas ORFs;
- Identificação de características;
- Desenvolvimento de Aplicação para Extração das características;
- Treinamento de rede neural artificial para classificação das ORFs;
- Desenvolvimento de aplicação para extração de características e classificação das ORFs;
- Escolha de genomas previamente anotados para o processo de validação;
- Identificação das ORFs com a aplicação GLIMMER para fins de comparação de resultados;
- Desenvolvimento de aplicação para comparação dos resultados;
- Comparação dos resultados.

Para validação do método, os resultados foram comparados com os resultados apresentados por outros programas de identificação de ORFs.

# **3 Discussão e Análise de Resultados**

### **3.1. Obtenção de genomas seqüenciados e anotados**

Os genomas completamente sequenciados e anotados, disponíveis em formato GenBank, foram obtidos na pasta /Bactéria do serviço de FTP do GenBank do NCBI (no endereço ftp://ftp.ncbi.nih.gov/genomes/Bacteria). Dos arquivos disponíveis, foram separados os arquivos dos 24 organismos que são citados na literatura do GLIMMER (Tabela 1), para fins de comparação. Os demais foram agrupados em 5 grupos, organizados segundo os percentuais de GC (Tabela 2). De cada um desses grupos foram escolhidos 10 arquivos aleatoriamente para serem utilizados no estudo das características e no treinamento da rede (listados na Tabela 2). A relevância do percentual de GC em relação à análise genômica foram observados, entre outros, os seguintes artigos Marin et al [11] , Mackiewicz et al [10], Berger et al [1], Li at al [9]. As informações dos organismos, quantidade de genes anotados foram obtidos do NCBI GenBank revisão 178.

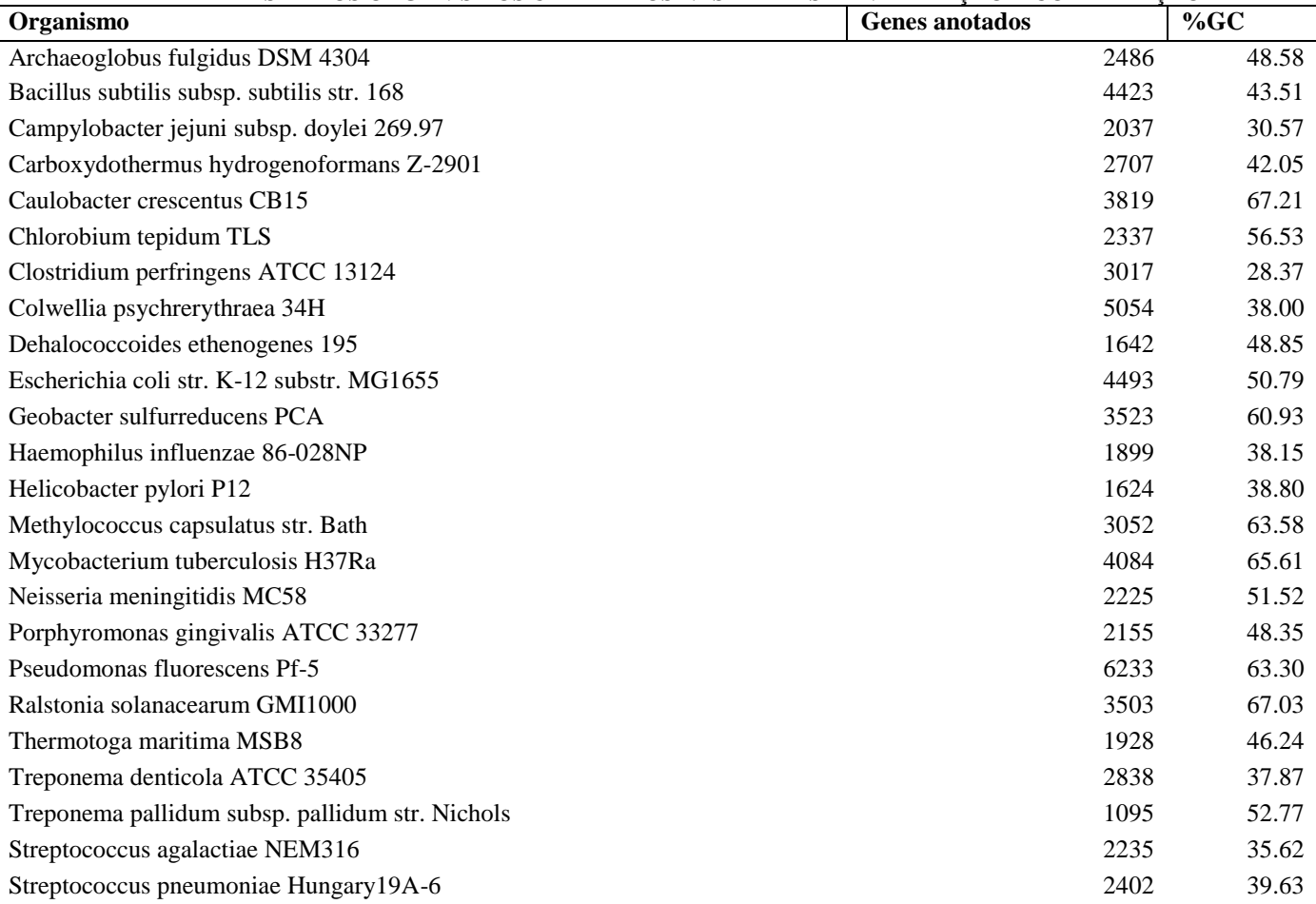

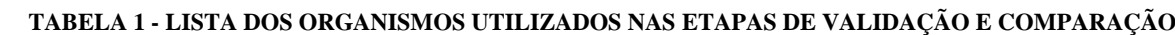

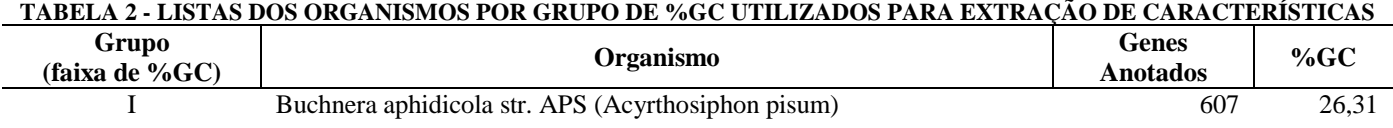

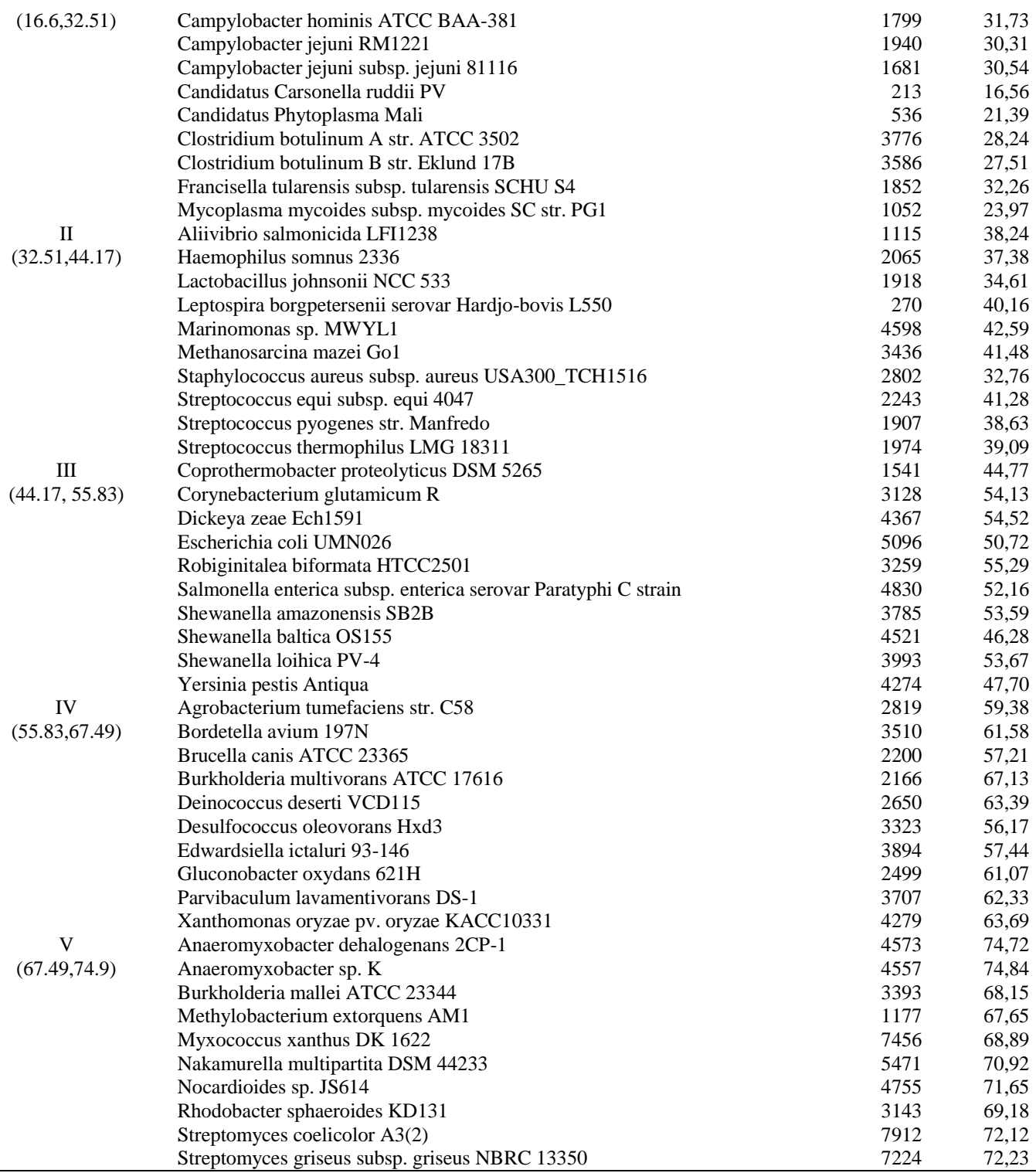

### **3.2 Obtenção de um conjunto conhecido de ORFs verdadeiras**

Para fins desse estudo, são consideradas "ORFs verdadeiras", as ORFs que codificam genes que expressam proteínas, segundo descrição contida nas anotações dos genomas completamente seqüenciados, montados e anotados. Para produção do arquivo de ORFs verdadeiras, no formato Fasta [18], foram sorteadas até 1000 genes anotados de cada um dos 5 grupos de %GC, totalizando aproximadamente 5000 seqüências de nucleotídeos de regiões anotadas e codificantes das 158872 existentes nos 50 organismos descritos na Tabela 3. Esses números são aproximados, em função de alguns dos organismos possuírem menos de 1000 genes anotados.

### **3.3 Obtenção de um conjunto de falsas ORFs**

Para fins desse estudo, são consideradas "ORFs falsas", as seqüências de nucleotídeos contidas em genomas que não são anotadas como genes, ou seja, possuem os códons de start e stop, porém não possuem região regulatória necessariamente, não codificam genes ou simplesmente não se encontram anotados. Para produção do arquivo de ORFs falsas, no formato Fasta, foram selecionadas aleatoriamente 5000 seqüências delimitadas por um start e stop códon, porém de áreas intergênicas ou de áreas internas a genes conhecidos dos genomas listados na Tabela 3. Esses números são aproximados, em função de alguns organismos possuírem menos de 1000 regiões delimitadas por stop-codons e que possuíssem um start-codon para ser considerado com um provável gene falso.

### **3.4 Identificação de características**

O processo de extração e identificação de características foi completamente experimental e realizado com analise e treinamento sucessivos das redes. Esse processo consiste: em identificar uma unidade de medida que pode ser extraída a partir das seqüências de nucleotídeos, treinamento da rede com todas as características e validação os resultados da rede em um conjunto conhecido e não utilizado na fase de treinamento. No processo de teste e validação da característica, a mesma era mantida se obtivesse melhores resultados.

As características foram concebidas a partir de quatro parâmetros:

- 1. Características conhecidas das informações gênica/genômica (start códon, stop códon, frame etc).
- 2. Metodologia descrita por outros autores ou aplicações de predileção de genes.
- 3. Análises in silico realizadas e que apresentaram algum ganho de qualidade nos testes realizados nos conjuntos de treinamento.
- 4. As informações precisam ser obtidas única e exclusivamente das seqüências de nucleotídeos a serem examinados e anotados.

Seguindo os critérios acima, as características observadas, desenvolvidas e em uso na versão atual são:

- 1. Identificação do start códon do gene (segundo informações disponibilizadas pelo NCBI The Genetic Codes), codificados de acordo com a freqüência observada nos genes: 1-ATG (77,9%), 2-GTG (15,7%), 3-TTG (6,3%) e 4-CTG (menor que 0,1%);
- 2. Identificação do stop códon do gene (NCBI The Genetic Codes), codificados de acordo com a freqüência observada nos genes: 1- TGA (46,5%), 2-TAA (36%) e 3-TAG (17,5%);
- 3. Frame em que o gene foi anotado;
- 4. A relação de (G-C)/(G+C) anterior ao start códon, calculado com uma janela de 30pb a 60pb;
- 5. A relação de (G-C)/(G+C) inicial do gene, incluindo o start códon, calculado com uma janela de 30pb a 60pb, mantendo o mesmo tamanho da janela utilizada na característica anterior;
- 6. A relação de (G+C)/(A+C+G+T) anterior ao start códon, calculado com uma janela mínima de 30pb e máxima de 60pb.
- 7. A relação de (G+C)/(A+C+G+T) observada na janela de 30pb a 60pb do início do gene.
- 8. Baseada no FramePlot [6], identificação em qual dos frame ocorreu a maior variação de GCs.
- 9. Pribnow box (TATA-BOX) [17], busca na região -10 pela seqüência TATAAT ou por uma dessas 3 expressões regulares: "[tc]a[acgt][atg][acgt]t", "[tg]a[acgt][atg][acgt]t" e "[ta][at][acgt][atg][acgt]t".
- 10. Gilbert Box, busca na região -30 pela seqüencia consenso TTGAC ou por uma dessas expressões regulares: "[at]ttg[atcg][cat]" e "[cg]ttg[atcg][cat]".
- 11. Procura nos 20pb anteriores e posteriores ao start códon a presença de uma das seqüências consensos (TAAGGAG, CAGGAG, AGGAG e AGGA) para o RBS [20].
- 12. Busca por uma das 159 hexâmero variações possíveis para o TATABOX [17], classificadas por rede previamente treinada para esse fim.
- 13. Distância entre os stops códons contidos no mesmo frame.
- 14. Freqüência simples da ocorrência do nucleotídeo citosina (C) na 2ª base no gene.
- 15. Freqüência simples da ocorrência do nucleotídeo timina (T) na 2ª base no gene.
- 16. Freqüência simples da ocorrência do nucleotídeo adenina (A) na 3ª base no gene.
- 17. Freqüência simples da ocorrência do nucleotídeo guanina (G) na 3ª base no gene.

# **3.5 Desenvolvimento de Aplicação para Extração das Características**

Desenvolvemos uma aplicação em Java que carrega e interpreta o arquivo no formato GenBank, com os arquivos carregados foram obtidas as características através da análise das seqüências de nucleotídeos e das features de anotações do GenBank as informações de quais regiões codifica e não codificam genes nos organismos listados na tabela 3. Um extrato do arquivo de saída da aplicação é apresentado na Figura 01.

3 2 -1 -0.267 -0.600 0.500 0.222 3 0 0 0 0 0.524 4 4 7 2 2 1 2 2 0.000 0.765 0.033 0.283 7 0 0 1 0 0.837 3 12 11 7 2 1 1 -2 -0.059 1.000 0.283 0.250 5 0 0 3 0 0.058 0 1 0 1 2 1 2 -2 0.429 0.200 0.233 0.250 6 0 0 1 1 0.958 19 43 84 12 1 1 2 -1 0.294 0.429 0.283 0.350 4 0 0 0 1 0.992 43 48 56 29 1 1 2 -3 -0.636 0.167 0.183 0.200 4 0 0 1 0 0.977 68 130 170 43 1

**Figura 01 –** Extrato do arquivo de treinamento.

No arquivo de saída, cada linha é um padrão formado pelas 17 características descritas anteriormente, delimitadas por um espaço em branco, e pelas duas classes (1 gene, 2 não gene), presentes na última coluna.

### **3.6 Treinamento de rede neural artificial para classificação das ORFs**

Para treinamento da rede e validação foi utilizado a aplicação EasyFAN [7], versão 5.6.2, que permitiu a leitura do arquivo texto descrito anteriormente e treinamento de uma rede no modelo FAN. A técnica FAN de Rede Neural Artificial foi escolhida por apresentar as seguintes características:

- Associa características das Redes Neurais (aprendizado automático) e dos modelos difusos (representação da informação);
- Tem como base os neurônios independentes associados a cada classe de representação de um modelo de reconhecimento de padrões supervisionado;
- Graus de pertinência associam os padrões a cada neurônio representante de uma classe no domínio do problema;
- O treinamento é realizado por um algoritmo específico que usa reforço e penalização;
- Dispensa a necessidade de configuração entre problemas diferentes de reconhecimento de padrões;
- O resultado do treinamento pode ser representado graficamente.

As configurações utilizadas no modelo são as definidas como padrão do aplicativo, sendo o valor 6 para o raio difuso e 100 para o tamanho do suporte do conjunto difuso.

- As estratégias de treinamento utilizadas foram:
- Embaralhar o conjunto de padrões a cada 1 época;
- Técnica de normalização utilizada: pelo mínimo/máximo;
- Têmpera utilizada: nenhuma;
- Épocas na ultima versão: 10.051.

Ao longo do processo de treinamento, a aplicação do EasyFAN preserva em memória as melhores redes, segundo as médias harmônica, aritmética e máximo do mínimo. Os resultados do treinamento são apresentados na Tabela 3. Na coluna resultados são apresentados os resultados para verdadeiro positivo (TP), verdadeiro falso (TN), falso positivo (FN) e falso negativo (FN).

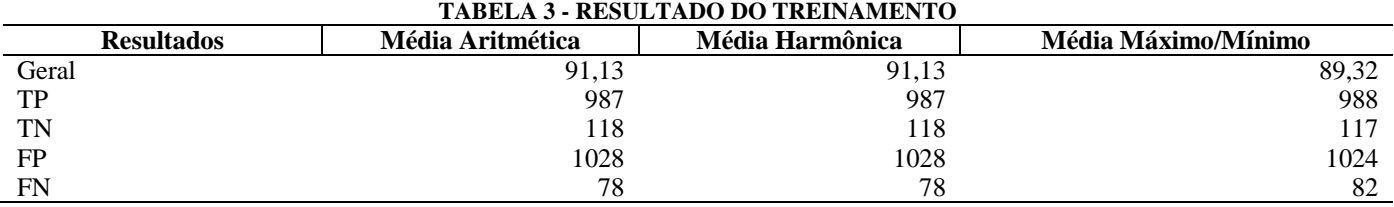

Em função desses resultados, adotamos a rede com melhor média aritmética.

#### **3.7 Desenvolvimento de aplicação para extração de características e classificação das ORFs**

As etapas do algoritmo são:

- Passo 1: Leitura do arquivo fasta Leitura do arquivo que contém a seqüência a ser anotada, em formato fasta.
- Passo 2: Carrega a rede Carrega para a memória a rede previamente treinada (rede3ari.emm).
- Passo 3: Busca pelas ORFs O processo consiste em identificar todas as regiões delimitadas por dois stop-códons (LongStop) e que sejam maiores ou igual a 1000 na primeira iteração, 500 na segunda iteração, 200 na terceira iteração e 50 na última iteração. Exclui as regiões identificadas em iterações anteriores. Identifica-se os start-codon em cada um dos LongStop e produz o conjunto das ORFs candidatas.
- Passo 4: Classificação das ORFs As ORFs candidatadas são avaliadas pela rede, identificando as possíveis e descartando as desclassificadas. As ORFs que possuem um mesmo stop-codon são classificadas juntas e a ORF que possuir a melhor avaliação é preservada, as demais são descartadas.
- Passo 5: Exclusão das ORFs inclusas O conjunto de ORFs classificadas são ordenados em ordem de tamanho, a maior é copiada para o conjunto de resultado, as demais são comparadas com as ORFs contidas no arquivo de resultado eliminado as ORFs que apresentam o início e o final da região anotada interna a outra ORF.
- Passo 6: Avaliação dos overlaps Cada ORF que possui alguma sobreposição é avaliada e todas que possuem uma sobreposição maior que 3 pares de bases são excluídas. Esse passo marca o final da iteração, voltando a execução para o passo 3 e depois de 4 iterações executa o passo final.
- Passo 7: Geração do arquivo GenBank O arquivo de ORFs resultante do processo e a seqüencia de nucleotídeos carregados no passo 1 são utilizados para produzir o arquivo no formato GenBank.

### **3.8 Escolha de Genomas previamente anotados para o processo de validação**

Dos 30 organismos apresentados nas tabelas de resultado do sistema GLIMMER Center for Bioinformatics and Computational Biology [14] foram selecionados 24 organismos que tem os genomas disponibilizados pelo NCBI. Os arquivos no formato GenBank foram obtidos no servidor de arquivos do GenBank do NCBI (NCBI GenBank, 2010). Este formato foi utilizado por conter as seqüências de nucleotídeos e as respectivas regiões anotadas. Foi desenvolvida uma aplicação para separar e gerar tabelas e planilhas para comparação dos elementos. Os genomas foram armazenados em arquivos no formato Fasta para serem utilizados pela aplicação GLIMMER e pela aplicação desse trabalho.

### **3.9 Identificação das ORFs com a aplicação GLIMMER para fins de comparação de resultados**

A versão utilizada do GLIMMER nos nossos estudos foi a 3.0.2. Os passos utilizados na execução do programa GLIMMER3 são apresentados na figura 02.

```
#!/bin/sh
long-orfs -o $1 -g $2 -A atg,ttg,ctg,att,atc,ata \
           –Z tag,tga,taa $3 orfs.out
extract $3 orfs.out > orfs.fasta
build-icm icm.out < orfs.fasta
glimmer3 -o $1 -g $2 -A atg,ttg,ctg,att,atc,ata \
          –Z tag,tga,taa $3 icm.out resultado.fas
```
**Figura 02** – Script utilizado na execução do GLIMMER

Os parâmetros \$1 para "–o" e \$2 para "-g" foram obtidos na tabela disponível no site do GLIMMER1. O parâmetro \$3 representa o nome do arquivo, no formato fasta, que contém a seqüência completa do genoma. Os valores para start códons (parâmetro –A) e stop códon (parâmetro –Z) foram obtidas na tabela 11 - "The Bacterial, Archaeal and Plant Plastid Code (transl\_table=11)" do NCBI (The Genetic Codes).

### **3.10 Comparação dos resultados**

1

O método de comparação desenvolvido utiliza as métricas abaixo:

- Quantidade de genes indicados / quantidade de genes anotados
- Quantidade de genes com sobreposição completa (coincidência da extremidade 5' e 3')

<sup>1</sup> Disponível em:<http://www.cbcb.umd.edu/software/glimmer/g3.table3.jun01.shtml>

Quantidade de genes que possuem a extremidade terminal (stop-codon) indicada corretamente.

Os resultados preliminares são apresentados na tabela 4 e 5.

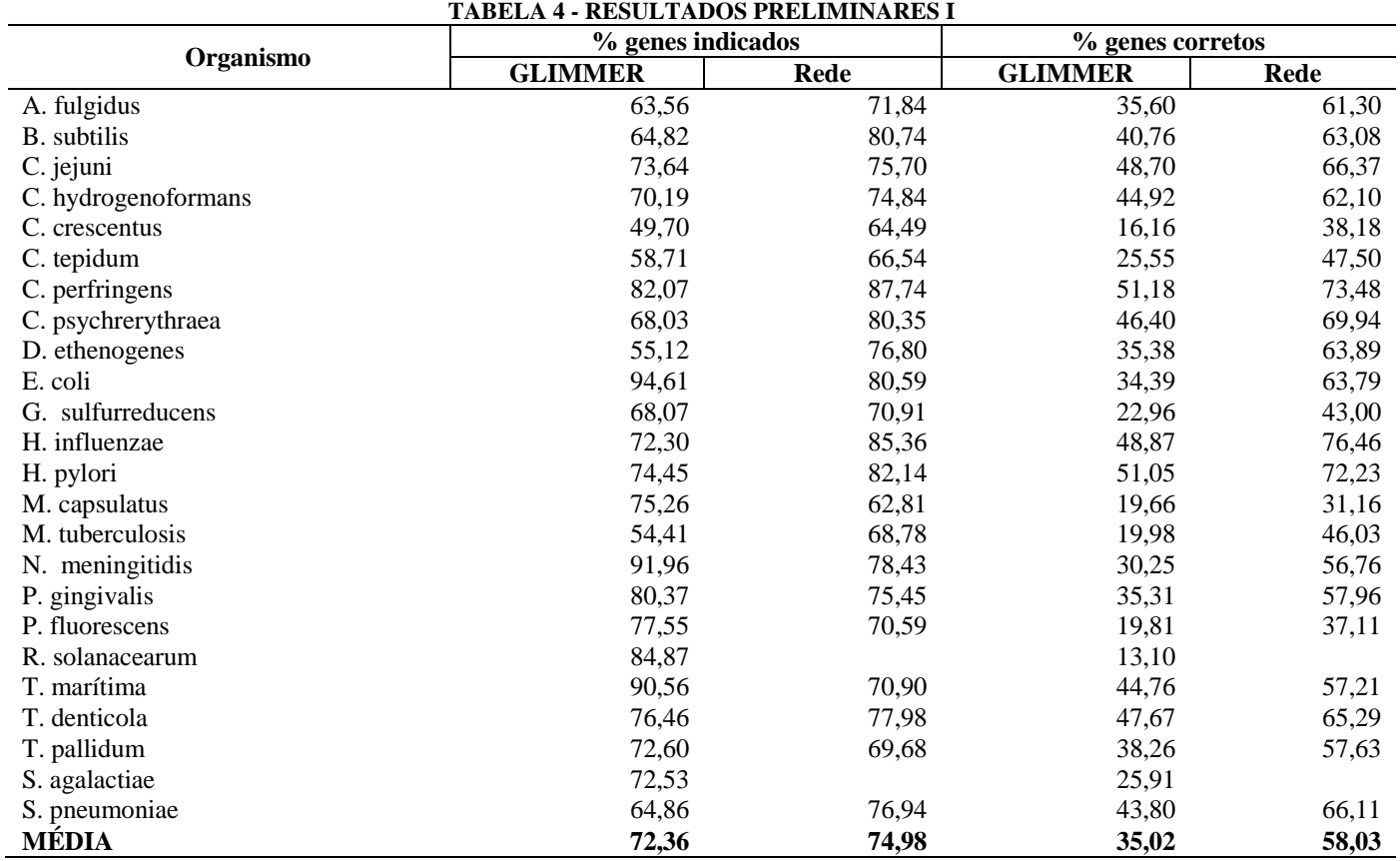

### **TABELA 5 - RESULTADOS PRELIMINARES II**

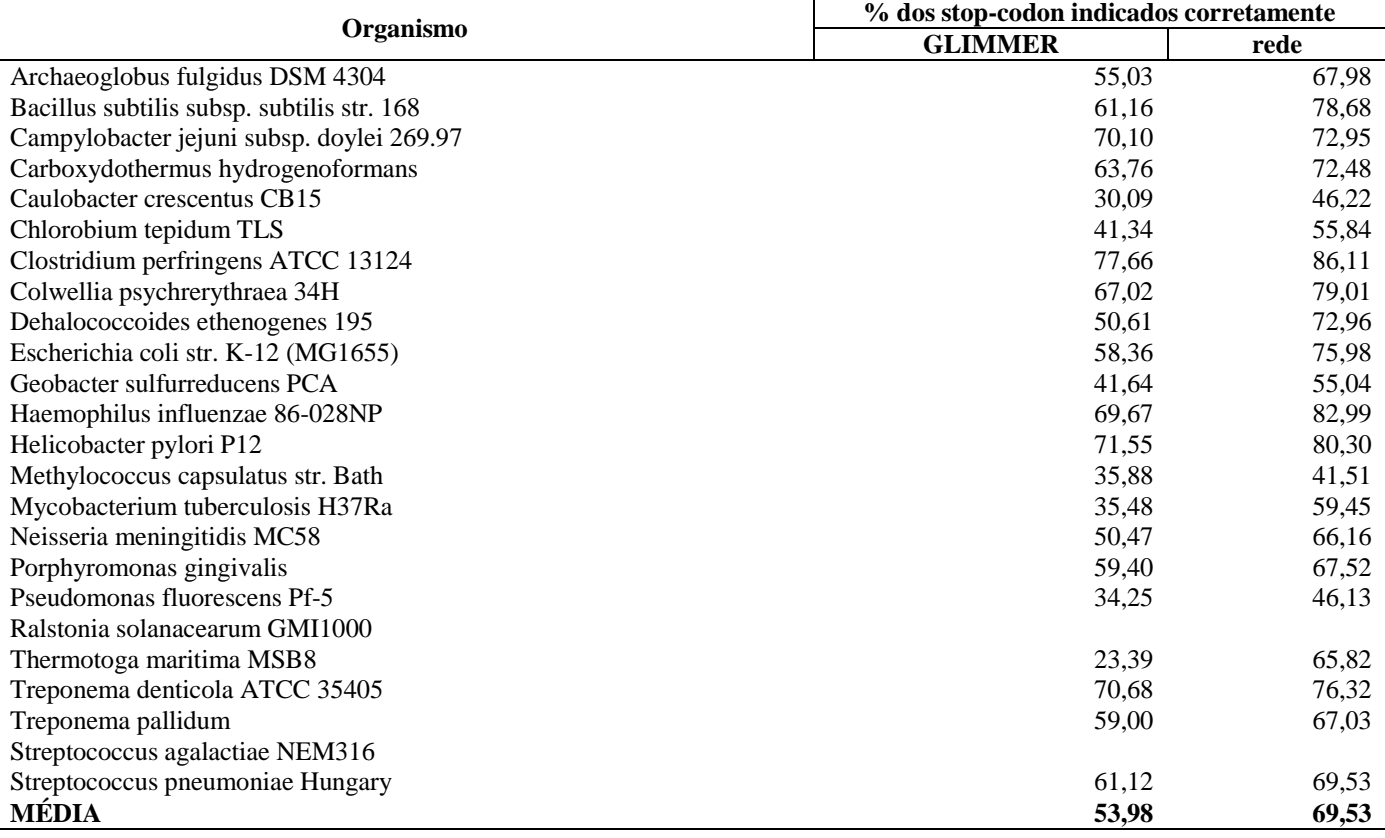

Podemos observar um crescimento de 23% (Tabela 4) na indicação completa dos genes (considerando os start-codons e stop-codons). E apesar do acréscimo de 2,62% (Tabela 4) no quantitativo de genes indicados, ganhamos uma redução de 23,74% do GLIMMER para 10,54% da rede em falsos genes (Tabela 5), juntamente com um acréscimo de 13,56% de acertos na extremidade terminal.

# **5 Conclusões**

Os resultados preliminares indicam uma real possibilidade de se utilizar a presente metodologia para a identificação e anotação automática de genes em genomas de Bactérias e Archaeas. Nos estudos tivemos um acréscimo de 36,57% de acertos em relação aos resultados do GLIMMER e uma redução de 13,20% na predileção incorreta dos genes, o que representa uma melhora de qualidade na ordem de 49,77%. Porém, precisamos avaliar melhor as regiões indicadas para termos uma quantidade de falsos positivos menores. Os estudos das características precisam ser ampliados, na expectativa de obter maiores percentuais. Outras estratégias podem ser avaliadas, como a criação de uma rede para cada grupo ao invés de uma rede para todos os genomas como foi realizado nesse trabalho.

# **7 References**

- [1] Berger, J. A.; Mitra, S. K.; Carli, M., Neri, A. Visualization and analysis of dna sequences using dna walks. **Journal of the Franklin Institute**, v. 341, p. 37–53, 2004. doi:10.1016/j.jfranklin.2003.12.002
- [2] **Center for Bioinformatics and Computational Biology**. Glimmer 3. Disponível em  $\langle$ http://www.cbcb.umd.edu/software/glimmer/g3.table1.jun01.shtml>, consultado em 10/08/2010
- [3] Dandslini, G. A.; Pacheco, R. C. S.; Martins, A.; Gauthier, F. A.; Barcia, R. M.; Raittz, R. T.; Souza, J. A. Fan: Learning by means of free associative neurons. **Congress On Computational Intelligence, FUZZ-IEEE'98**, 1998.
- [4] Delcher, Arthur L.; Bratke, Kirsten A.; POWERS, Edwin C.; SALZBERG, Steven L. Identifying bacterial genes and endosymbiont DNA with Glimmer. **Bioinformatics**, v. 23, n. 6, p. 673-679, jan. 2007. DOI 10.1093/bioinformatics/btm009.
- [5] Eddy, S. R. Profile hidden markov models. **Bioinformatics**, n. 14, p. 755–763, 1990.
- [6] Ishikawa, J.; Hotta, K. Frameplot: a new implementation of the frame analysis for predicting protein-coding regions in bacterial dna with a high g+c content. **FEMS Microbiol Lett**, v. 174, p 251-253, mai. 1999.
- [7] Kuster, C. V.; Ignacio, F. A.; Lenfers, F. P.; Garrett, L. F. V.; Zotto, S. EasyFan. 2006. Trabalho de Conclusão de Curso. (Graduação em Tecnólogo em Informática) - **Universidade Federal do Paraná. Curitiba**.
- [8] Lancashire, L. J.; Lemetre C; Ball, G. R. An introduction to artificial neural networks in bioinformatics application to complex microarray and mass spectrometry datasets in cancer studies. **Briefings in Bioinformatics**, n. 10, p. 315–329, 2009.
- [9] Li, W.; Bernaola-Galvan, P.; Haghighi, F.; Grosse, I. Applications of recursive segmentation to the analysis of dna sequences. **Computers and Chemistry**. v. 26, n. 5, p. 491–510, jul. 2002.
- [10]Mackiewicz, P.; Zakrzewska-Czerwinska, J.; Zawilak, A.; Dudek, M. R.; Cebrat, S. Where does bacterial replication start? rules for predicting the oric region. **Nucleic Acids Research**, v. 32, n. 13, p. 3781–3791, jul. 2004.
- [11]Marin, A.; Xia, X. H. Gc skew in protein-coding genes between the leading and lagging strands in bacterial genomes: New substitution models incorporating strand bias. **Journal of Theoretical Biology**, v. 253, p. 508–513, 2008. doi:10.1016/j.jtbi.2008.04.004
- [12]Mcculloch, W. S.; Pitts, W. A logical calculus of the ideas immanent in nervous activity. **BullMath Biol**, p. 99–115, 1943.
- [13]Mcculloch, W. S.; Pitts, W. A grigoriev analyzing genomes with cumulative skew diagrams. **Nucleic Acids Research**, v. 26, n. 10, p. 2286–2290, 1998.
- [14]**NATIONAL CENTER FOR BIOTECHNOLOGY INFORMATION**. GenBank Database (ftp). Disponível em <ftp://ftp.ncbi.nih.gov/genomes/Bacteria>, consultado em 10/08/2010.
- [15]**NATIONAL CENTER FOR BIOTECHNOLOGY INFORMATION**. The DDBJ/EMBL/GenBank Feature Table: Definition – versão 8.3. Abril, 2010 disponível em <http://www.ncbi.nlm.nih.gov/collab/FT/>, consultado em 10/08/2010.
- [16]**NATIONAL CENTER FOR BIOTECHNOLOGY INFORMATION**. The Genetic Codes. Disponível em <http://www.ncbi.nlm.nih.gov/Taxonomy/Utils/wprintgc.cgi>, consultado em 10/08/2010.
- [17]Okamoto, T.; Sugimoto, K.; Sugisaki, H.; Takanami, M. Dna regions essential for the function of a bacteriophage fd promoter. **Nucleic Acids Research**, p. 2213–2222, jul 1977.
- [18]Pearson, W. R. Rapid and sensitive sequence comparison with fastp and fasta. **Methods in enzymology**, n. 183, p. 63–98, 1990.
- [19]Salzberg, S.; Delcher, A.; Kasif, S.; White, O. Microbial gene identification using interpolated markov models. **Nucleic Acids Research**, v. 26, n.2, p. 544–548, jan. 1998.
- [20]Suzek B. E.; Ermolaeva, M. D.; Schreiber, M.; Salzberg, S. L. A probabilistic method for identifying start codons in bacterial genomes. **Bioinformatics**, n. 17, p. 1123–1130, 2001.
- [21]Raittz, Roberto Tadeu. Fan 2002: Um modelo neuro-fuzzy para reconhecimento de padroes. 2002. **Tese (Doutorado em Engenharia de Produção), Universidade Federal de Santa Catarina, Florianópolis.**